## СУПЕРСЕРВИС «РОЖДЕНИЕ РЕБЕНКА»

Приставку «супер» он получил не просто так:

Суперсервис позволяет подать всего одно электронное заявление, чтобы получить комплект документов на ребенка: свидетельства о рождении и регистрации по месту жительства, СНИЛС, ИНН.

Документы приходят в электронном виде в личный кабинет каждого из родителей.

Регистрация рождения происходит не позднее следующего рабочего дня после подачи заявления и нужных документов.

Суперсервис сам сообщает обо всех положенных пособиях и позволяет подать заявление на выплаты онлайн.

При выборе гражданином получения медицинского свидетельства о рождении в форме электронного документа, регистрация рождения через ЕПГУ, возможна только в следующих случаях:

- Отец и мать, состоящие в браке между собой (У обоих родителей должен быть работающий, подтвержденный личный кабинет на портале Госуслуг и возможность входа в личный кабинет обоими родителями).

- В случае если мать не состоит в браке с отцом ребенка и мама не планирует устанавливать отцовство в отношении ребенка, т.е вписывать папу в свидетельство о рождении (регистрация рождения у одинокой мамы).

Для тех, кто выберет электронные документы, также сохраняется возможность получить в последующем бумажные документы.

Для этого можно воспользоваться сервисом Госуслуг по выдаче повторных и первичных свидетельств и справок и получить бумажные версии документов в территориальных отделах и отделениях ЗАГС.

Как воспользоваться суперсервисом:

1. При рождении ребенка в роддоме с согласия мамы оформляется электронный медицинский документ о рождении, который поступит в ее личный кабинет на Госуслугах.

2. Получив уведомление в личном кабинете, мама переходит на услугу по регистрации рождения и заполняет заявление, где указывает имя ребенка.

3. После того, как мама заполнила все данные на себя и ребенка, она отправляет заявление в личный кабинет отца для получения от него согласия о присвоении фамилии и имени ребёнка. Отец подтверждает заявление, и оно автоматически подается в ЗАГС.

4. Орган ЗАГС на основании поступившего заявления о рождении и электронного медицинского документа формирует в едином государственном реестре ЗАГС цифровую запись акта гражданского состояния о рождении.

5. В личный кабинет матери ребенка на Госуслугах поступает уведомление о регистрации рождения и сведения о записи акта о рождении.

## ВНИМАНИЕ!

Случаи, при которых регистрация рождения с помощью суперсервиса не возможна:

-Регистрация установления отцовства

-Брак расторгнут, признан судом недействительным или супруг умер, но со дня расторжения брака, признания его судом недействительным или со дня смерти супруга до дня рождения ребенка прошло не более трехсот (300) дней

-мать ребенка, не достигла возраста 14 лет

-мать ребенка, которая является гражданином иностранного государства

-мать ребенка, супруг которой является гражданином иностранного государства

-мать ребенка, брак которой заключен на территории иностранного государства

При данных ситуациях родители самостоятельно обращаются в орган ЗАГС, а электронный медицинский документ направляется в систему ЕГР ЗАГС без их участия.

Контактная информация для справок:

тел.: 8(4162) 44-15-49, 53-47-09

сайт: [https://clck.ru/ey2M8](https://vk.com/away.php?to=https%3A%2F%2Fclck.ru%2Fey2M8&post=-211641547_1715&cc_key=) (раздел Контактная информация, где указаны контакты все территориальных отделов (отделений) ЗАГС области)

эл. почта: [zags@amurobl.ru](mailto:zags@amurobl.ru)

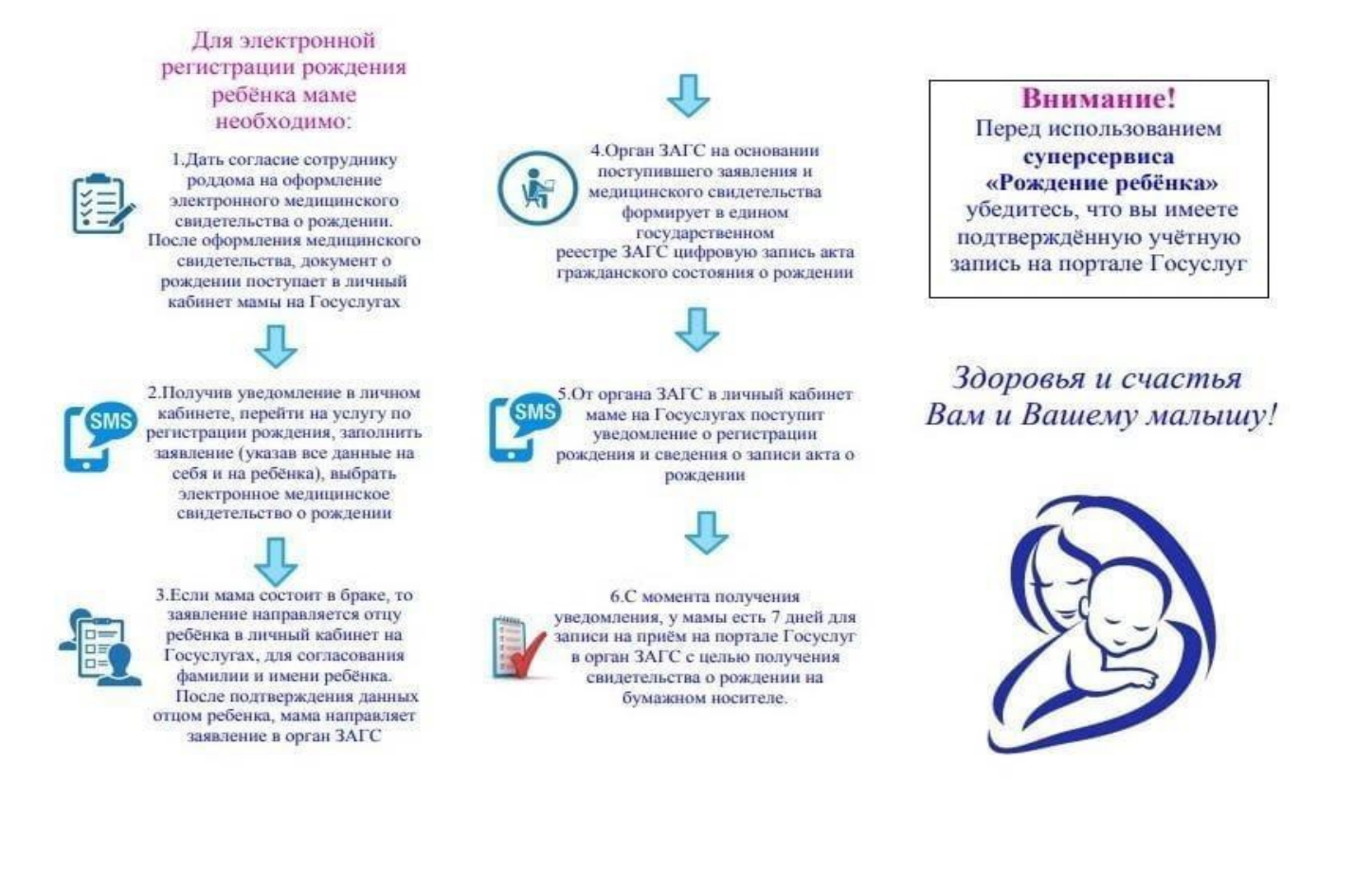